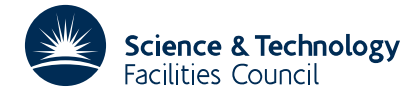

## **1 SUMMARY**

This subroutine **prints out a matrix of any order in an easily read format;** see section 3 below.

**ATTRIBUTES** — **Version:** 1.0.0. **Types:** OA01A, OA01AD. **Original date:** April 1963. **Origin:** M.J. Hopper, Harwell.

## **2 HOW TO USE THE PACKAGE**

## **2.1 The argument list and calling sequence**

*The single precision version*

CALL OA01A (A, M, N, IA)

*The double precision version*

CALL OA01AD (A,M,N,IA)

- A is a REAL (DOUBLE PRECISION in the D version) two dimensional array, with first dimension IA, to be printed.
- M is an INTEGER variable set to the number of rows to be printed.
- N is an INTEGER variable set to the number of columns to be printed.
- IA is an INTEGER variable set to the first dimension of A in the user's calling program, i.e. the user will have set up a DIMENSION statement of the form

DIMENSION A(IA,)

## **3. FORMAT OF THE OUTPUT**

The routine causes printing of the matrix in the following format:

- 1. Each page or set of pages contain at most 5 columns;
- 2. Each page contains at most 30 rows with double spacing between blocks of 5 rows;
- 3. The rows and columns are numbered on each page;
- 4. Each page is numbered as is the matrix printed by OA01A/AD in the current job.